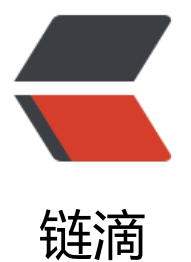

## Docker 部署 G[unic](https://ld246.com)orn 项目时的坑

作者:80643457

- 原文链接:https://ld246.com/article/1598702436677
- 来源网站:[链滴](https://ld246.com/member/80643457)
- 许可协议:[署名-相同方式共享 4.0 国际 \(CC BY-SA 4.0\)](https://ld246.com/article/1598702436677)

<h4 id="坑一-Docker-run-之后没反应-什么都没有-日志都没有">坑一:Docker run 之后没反应 么都没有 日志都没有</h4> <p>检查 Gunicorn 配置文件,原来使用了 daemon = True 参数,这个参数是将 Guncorn 放到后 运行, 所以消失了并且没有任何输出。</p> <blockquote> <p>解决方案:屏蔽 daemon 参数</p> </blockquote> <h4 id="坑二-Gunicorn没有Flask的日志输出">坑二:Gunicorn 没有 Flask 的日志输出</h4> <p>启动后只有 Gunicorn 的日志,而没有 Flask 的日志</p> <blockquote> <p>解决方案:在 Flask 里面添加</p> <p>if <strong>name</strong>!= '<strong>main</strong>':</p> <p>import logging</p> <p>#如果不是直接运行,则将日志输出到 gunicorn 中</p> <p>gunicorn\_logger= logging.getLogger('gunicorn.error')</p> <p>app.logger.handlers= gunicorn\_logger.handlers</p> <p>app.logger.setLevel(gunicorn\_logger.level)</p> </blockquote> <h4 id="坑三-worker-class使用geventwebsocket-gunicorn-workers-GeventWebSocketWorker 时没有Flask的访问日志">坑三: worker\_class 使用 geventwebsocket.gunicorn.workers.GeventW bSocketWorker 时没有 Flask 的访问日志</h4> <blockquote> <p>解决方案: 不知道怎么解决, 将 worker class 换为 gevent 可以输出访问日志, 但是并没有解 根本问题</p> </blockquote> <h4 id="坑四-Gunicorn的启动参数不生效">坑四: Gunicorn 的启动参数不生效</h4> <p>原因: Gunicorn 的默认配置文件名称是 qunicorn.conf.py, 如果这里面写了内容, 直接用参数 行是怎么都不会生效的</p> <blockquote> <p>删除默认配置文件 gunicorn.conf.py,或者使用 gunicorn.conf.py 去配置</p>

</blockquote>